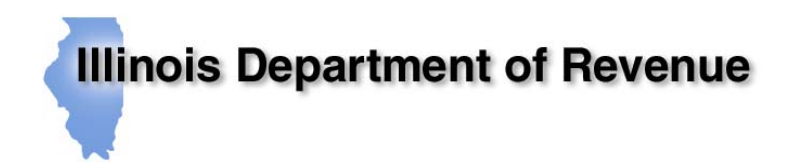

 $\mathcal{L}_{\mathcal{L}}$ 

March 31, 2005 Contact: Geraldine Conrad Phone: 312/814-0097

www.Iltax.com

# **MEDIA ADVISORY**

# *Revenue Expands Hours For April 15 Deadline*

*Electronic Filing Options and Warnings of Common Tax Filing Errors* 

**CHICAGO** – The Illinois Department of Revenue will increase hours for taxpayer assistance in April. Taxpayer assistance personnel will be available on its toll free lines and in the Chicago office in extended service hours.

#### **Toll-Free Telephone 800/ 732-8866**

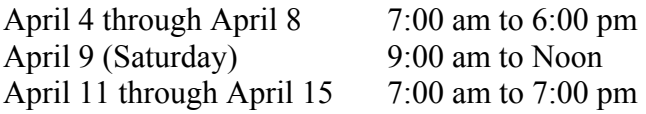

#### **Walk-In Service - James R. Thompson Center, 100 W. Randolph Concourse Level**

April 11 through April 15 7:30 am to 6:00 pm

#### **Electronic Filing Options**

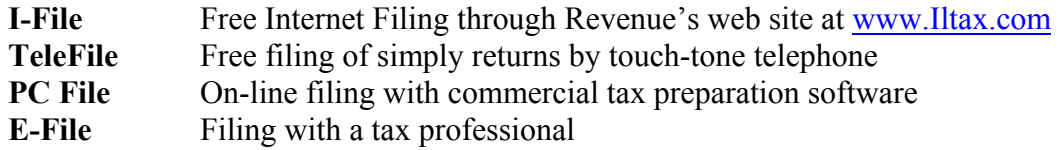

-more-

Tax Assistance/2

### **Benefit of Electronic Filing**

Illinois taxpayers should take advantage of the speed, ease, accuracy and security of electronic filing. Electronic filers avoid mistakes because the department's software automatically corrects errors online. They get fast refunds and a confirmation number to prove they filed. Paper filers will wait up to 12 weeks for their refund, but those who use I-File with direct deposit will receive their refunds in about a week.

## **Internet Help**

Taxpayers can find answers to many of their filing season questions on the department's web site at www.Iltax.com. They can download forms, access frequently asked questions, check on the status of refunds, pay electronically, get more detailed information on bills and taxpayer notices or even file their return through I-File.

## **Common Taxpayer Filing Errors to Avoid**

- 1. Claiming the Education Expense Credit for college; credit applies only to K through 12
- 2. Filing only one page when the return is on two sheets of paper
- 3. Failing to attach all W-2s
- 4. Failing to attach U.S. 1040 if retirement income is subtracted
- 5. Failing to sign return
- 6. If using TeleFile, not completing worksheet before calling IDOR
- 7. If using direct deposit, using incorrect account number or bank routing number

# # #